## **Campagne 2024**

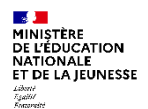

## **INSCRIPTION EN LIGNE POST-AFFECTATION**

**Voies technologique et professionnelle**

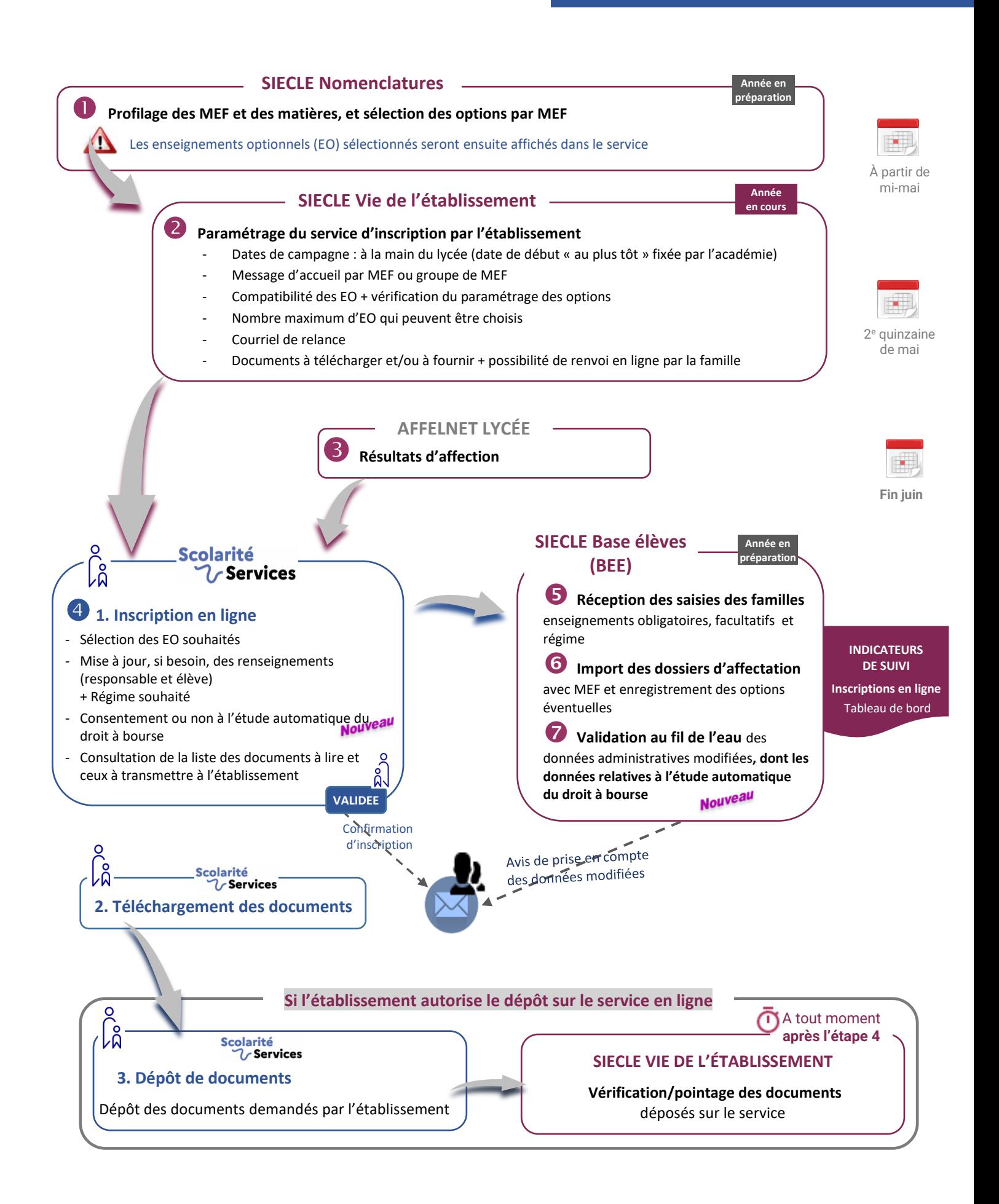